## Frequently Asked Question CIMON

 **11. [TOUCH][기타] TOUCH 에서 USB 인식이 되지 않을 때 어떻게 하나요? Q**

**USB(이동식 디스크)가 정상적으로 설치되지 않았습니다. A**

**1. CIMON TOUCH 에 USB(이동식디스크)를 장착하면 하드웨어 검색 마법사가 실행됩니다.**

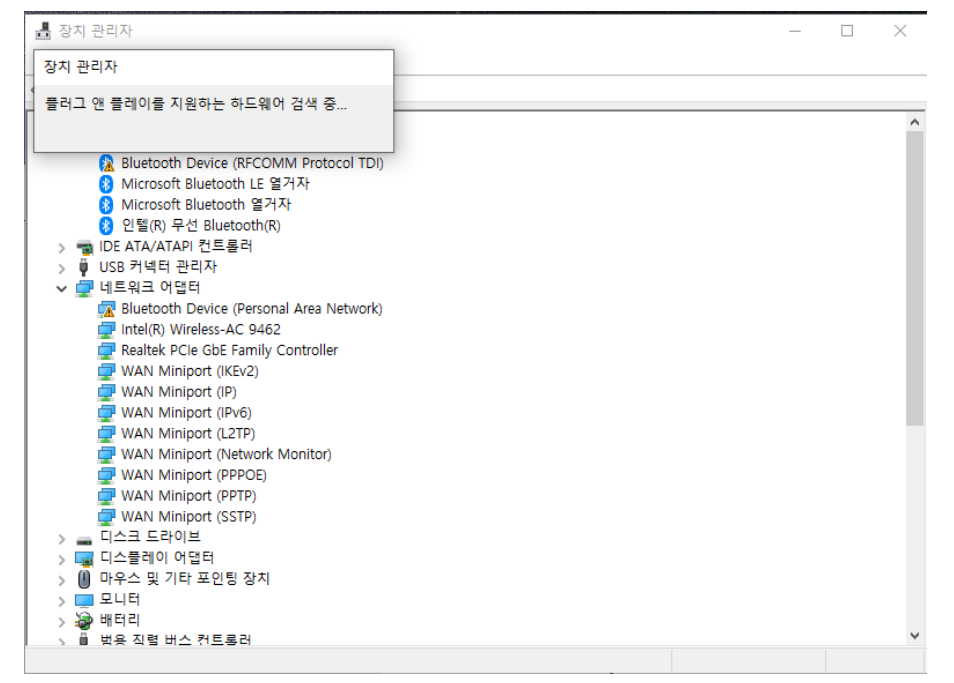

**2. TOUCH 에서 USB(이동식디스크)를 알 수 없는 장치로 인식하는 경우 드라이버를 설치해야 합니다.**

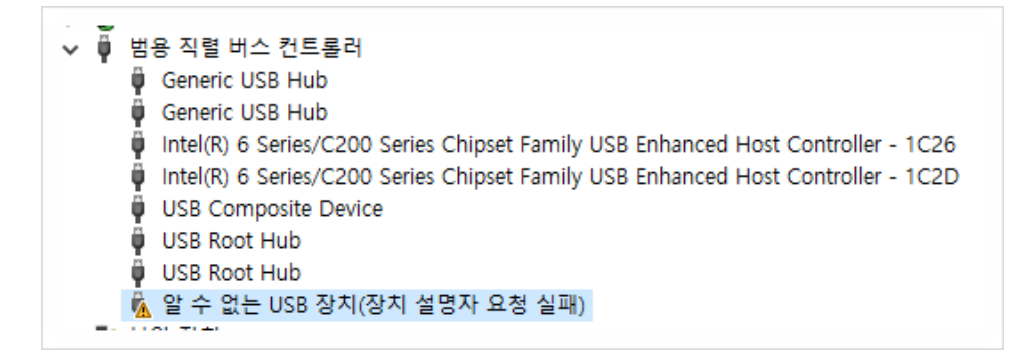

**3. 제어판에서 장치 관리자 선택 오픈 후 "알 수 없는 장치" 위 오른쪽 마우스를 클릭하여**

## **6. 자동 설치가 완료되면 마침을 선택합니다.**

드라이버 검색 방법을 선택하세요.  $\rightarrow$  드라이버 자동 검색(S) Windows가 컴퓨터에서 사용 가능한 최상의 드라이버를 검색하여 장치에 설치합 나다. → 내 컴퓨터에서 드라이버 찾아보기(R) 수동으로 드라이버를 찾아 설치합니다. 취소

 $\times$ 

**5. "소프트웨어 자동으로 설치(권장)" 선택 후 <다음>을 선택합니다.**

← ■ 드라이버 업데이트 - USB 대용량 저장 장치

- .<br>- 폴 장치 관리자  $\overline{a}$  $\Box$  $\times$ 파일(F) 동작(A) 보기(V) 도움말(H)  $\Leftrightarrow$   $\Rightarrow$   $\boxed{m}$   $\boxed{m}$   $\boxed{m}$   $\boxed{m}$   $\boxed{m}$   $\rightarrow$   $\times$   $\rightarrow$ WAN Miniport (IP) WAN Miniport (IPv6) WAN Miniport (Network Monitor) WAN Miniport (Network) - WAN Miniport (SSTP)<br>> - 디스크 드라이브<br>> - 디스플레이 어댑터 > 1 마우스 및 기타 포인팅 장치  $\frac{1}{2}$   $\frac{1}{2}$   $\frac{2}{3}$  =  $\frac{1}{3}$ ■ s → = -;— ㄴ— = -;<br>♥ Intel(R) USB 3.1 확장 가능한 호스트 컨트롤러 - 1.10(Microsoft)<br>♥ Realtek USB 2.0 Card Reader Sentinel HASP Key Sentinel HL Kev Sentiner HL Rey<br>
Sentinel USB Key<br>
USB Composite Device USB Composite Device USB Composite Device ↑ 일반<br>♥ 일반 디바이스 사용 안 함(D) 디바이스 제거(U) ■● 보안 장기 선택한 디바이스에 ! 하드웨어 변경 사항 검색(A) 속성(R) **4. 하드웨어 업데이트 마법사가 실행되면 "예, 이번만 연결을 선택합니다."를 클릭합니다.**
- **드라이브 업데이트를 선택합니다.**

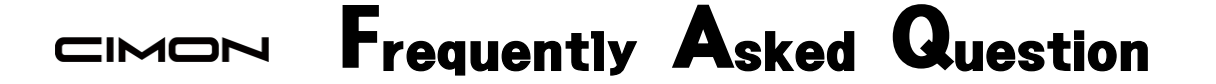

**7. 설치가 정상적으로 진행되면 아래와 같이 표시됩니다.**

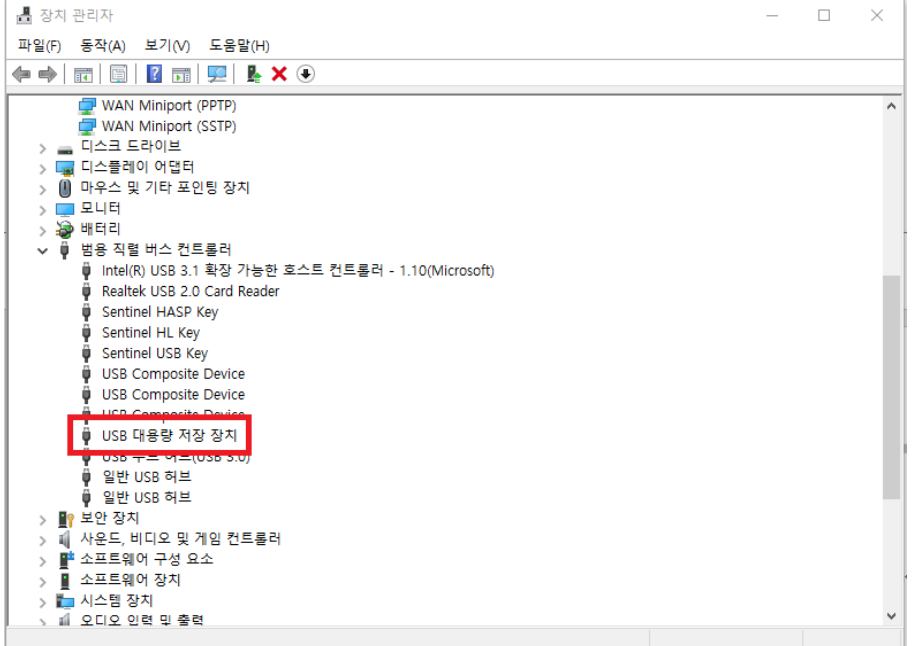

**8. 정상 인식되는지 확인 후 <시작>-<EWF>또는 <XWF>를 선택합니다.**

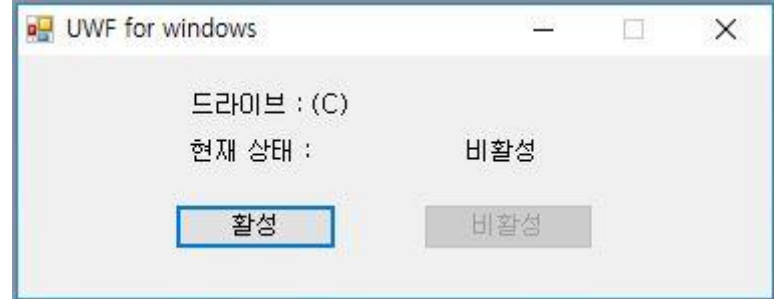

**전원 재인가 후 정상적으로 드라이버가 적용됬는지 확인 바랍니다.**

**[주의사항]**

**CIMON TOUCH 는 HDD 보안 기능인 EWF 기능으로 전원을 ON/OFF 했을때, 공장출고 상태로 초기화 됩니다. 반드시 다른 프로그램을 설치하거나 설정에 변경이 있었을 경우 EWF 관리자에서 Commit 을 선택해야 적용이 됩니다.**

**언제나 고객을 먼저 생각하는 CIMON 이 되겠습니다. 감사합니다.**